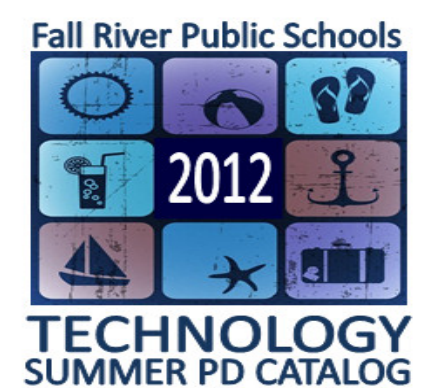

# **SUMMER 2012**

**The Tech Support Center will again be offering a variety of workshops for Fall River Public School staff. Staff can register online and will receive PDPs for attendance. Additional mandatory offerings will be published for certain schools or groups of staff separately. Staff can also attend Tech Tuesdays throughout the summer for technology assistance or call our Center at (508) 675-8402.**

**PLEASE REGISTER FOR WORKSHOPS USING YOUR X2 APSEN ACCOUNT. SEE NEXT PAGE FOR DIRECTIONS**

### **All workshops are held at our TECH SUPPORT CENTER TRAINING LAB Room 264 - @ Durfee High School Admin North 8:00 AM to 11:00 AM\* \*except as noted**

**X2 Gradebook for Middle School and High School Teachers [X2A-1001]**

### **WORKSHOP – 4 PDPs**

*Learn steps to use the fully functional Gradbook for everyday assignments and grading.* **Choose from the following sessions:**

**Monday, August 20, 2012 (3-6 PM) Thursday, August 23, 2012 Monday, August 27, 2012 (3-6 PM) Thursday, August 30, 2012**

### **Google Docs for Educators [GOO-1001]**

**WORKSHOP – 4 PDPs**

*Learn steps to use Google Docs for peer collaboration and classroom activities, including basic email settings, calendar, creating forms, simple spreadsheets, and presentations.* **Choose from the following sessions:**

**Monday, July 16, 2012 Thursday, July 26, 2012 Monday, August 27, 2012**

**Eno Interactive Whiteboards/Hovercam Document Cams [INT-3001]/Easiteach Next Generation [INT-4001] WORKSHOP – 4 PDPs**

*Learn how to use eno boards for engaging classroom activities, including sessions featuring the Hovercam Document camera and Easiteach Next Generation software.*

**Choose from the following sessions:**

**Friday, August 3, 2012 (eno/Hovercam) Friday, August 10, 2012 (eno/Hovercam) Friday, August 31, 2012 (eno/Easiteach)**

**Savvy Teacher Webpages [SAV-001]**

### **WORKSHOP – 4 PDPs**

*Learn how to create a classroom webpage, the perfect way to keep both your students and parents informed.* **Choose from the following sessions:**

**Thursday, August 2, 2012 Wednesday, August 8, 2012**

**Advanced Spreadsheet [ADS-1000]**

**WORKSHOP – 4 PDPs** *Learn some of the capabilities of Microsoft Excel and Google Spreadsheet.* **Friday, August 24, 2012**

**Using Moodle in the Classroom [MD-102]**

**WORKSHOP – 4 PDPs** *Learn how to add online coursework to your classes.* **Wednesday, August 22, 2012**

### FRPS TECH SUPPORT CENTER - (508) 675-8402

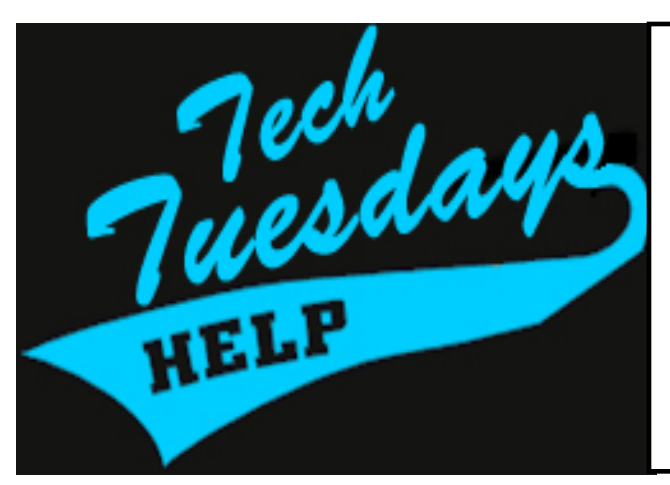

### **NO REGISTRATION OR APPOINTMENT NEEDED**

**Each Tuesday beginning July 31, our Tech Support Training Lab will be open for staff needing help or training in X2 Aspen, Email, Google Docs, Moodle, Savvy webpages and many other technology topics.** 

**Stay for a few minutes or all day!**

**8:30 AM to 1:00 PM Every Tuesday PDPs are available**

**Clerks and office staff are asked to stop by Tech Tuesday on August 14th or 28th for specific help or questions with office duties.**

# How to Register Using Your X2 Aspen account

- 1. **Log into X2 Aspen (all present staff should have an X2 account)**
- 2. **Change your View to the Staff View (you will know you are there when the first tab says MY INFO)**
- 3. **Click the PD Tab then click the Offerings Side-Tab**
- 4. **Under Options, choose SUBMIT ACTIVITY REQUEST**
- 5. **On the Activity Request Workflow Wizard, select your PD Plan (everyone has one) in Step 1 followed by Next.**
- 6. **On Step 2, choose the section of the course you wish to register for and any comments you may have followed by Next**
- 7. **On Step 3, click FINISH and you will receive an email confirmation when you are fully enrolled. You can also check the Offerings Side-Tab to also see any status changes.**

### **PLEASE CALL THE TECH SUPPORT CENTER AT (508) 675-8402 FOR ASSISTANCE WITH REGISTERING FOR A WORKSHOP.**

**FALL RIVER PUBLIC SCHOOLS** • **Office of Technology & Information Management**

### **Teachers • Administrators • Paraprofessionals**

# **Become an ISAFE Certified Educator**

### **& be entered in a drawing for an Apple iPad**

**FRPS staff can take part in the free, online, self-paced course that should take most people a few hours to complete. You will receive PDPs for your participation. Submitting proof of completion will enter you in the drawing for an Apple iPad.**

**i-SAFE Inc. is a leading publisher of media literacy and digital citizenship education materials and programming with worldwide distribution channels. Founded in 1998 and supported by the U.S. Congress and various executive agencies of the U.S. government, i-SAFE is a non-profit organization dedicated to educating and empowering youth (and others) to safely, responsibly and productively use Information and Communications Technologies (ICT). i-SAFE's best practices classroom curriculum for primary and secondary school students is embedded with dynamic community outreach activities to empower students, teachers, parents, law enforcement professionals, and other community members to control their online experiences by proficiently and independently exercising a learned and practiced ability to use the Internet and other ICT with a level of sophistication that results in increased safety and utility.**

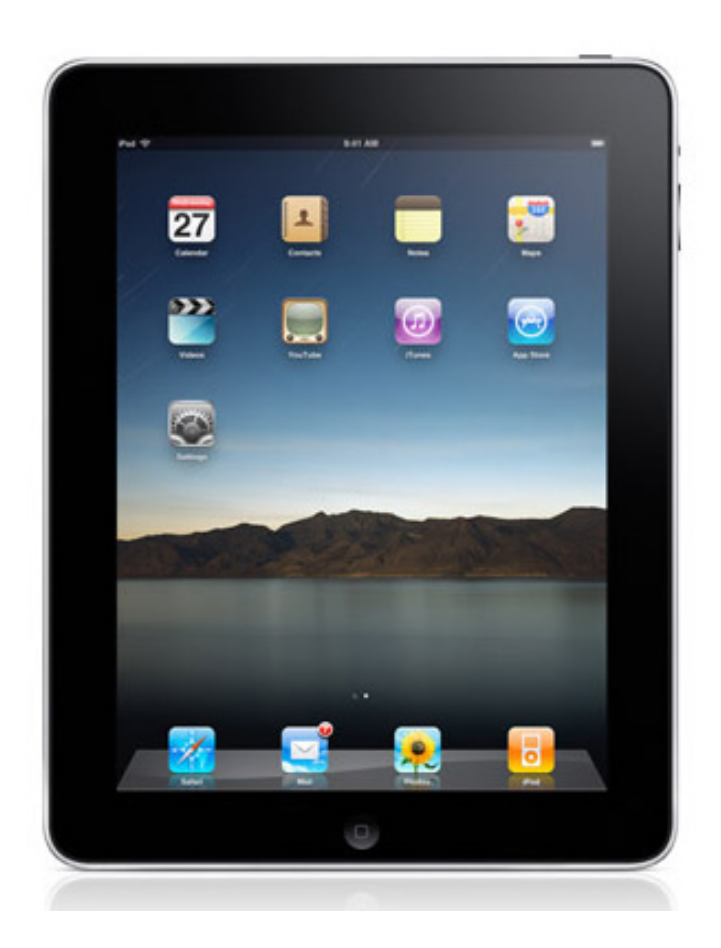

- **1. Visit www.fallriverschools.org/isafe.cfm to view the simple directions to follow.**
- **2. Complete the i-Safe program between June 10, 2012 and September 1, 2012 to be eligible for the drawing.**
- **3. Print out the completion certificate that is generated at the end of the course and mail it to Tech Support Center @ Durfee High School or fax it to 508-675-8418 before September 1.**
- **4. The drawing for the iPad will be held in mid-September and results will be posted on our website.**

## **FRPS – Office of Technology & Information Management www.fallriverschools.org/isafe.cfm**